## Abstract Syntax Trees

#### <span id="page-0-0"></span>Akim Demaille Étienne Renault Roland Levillain first.last@lrde.epita.fr

EPITA — École Pour l'Informatique et les Techniques Avancées

January 22, 2016

1 [Structured Data for Input/Output: Trees](#page-8-0)

- 2 [Algorithms on trees: Traversals](#page-29-0)
- 3 [Applications](#page-126-0)
- 4 [The Case of the Tiger Compiler](#page-151-0)

 $\leftarrow$   $\Box$ 

 $\mathcal{A} \oplus \mathcal{B} \rightarrow \mathcal{A} \oplus \mathcal{B} \rightarrow \mathcal{A} \oplus \mathcal{B} \rightarrow \cdots$ 

# $1 * (2 + 3)$ , twice

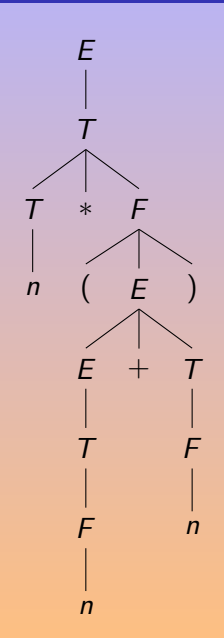

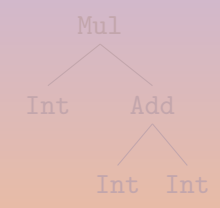

K ロ ▶ (K @ ) | K 을 ) | K 돌 ) | [ 돌  $2QQ$ 

# $1 * (2 + 3)$ , twice

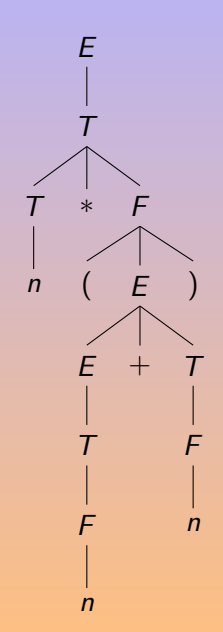

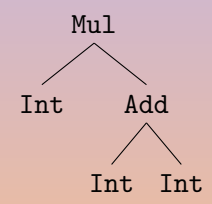

K ロ ▶ 〈 *日* ▶ 〈 혼 ▶ 〈 혼 ▶ │ 혼  $2QQ$ 

#### Parse Tree, Concrete Syntax

- 
- 
- 

**K ロ ▶ (イラ ▶ (モ ) → (モ )** 

E

- Parse Tree, Concrete Syntax
- Abstract Syntax Tree, Abstract Syntax
- 
- 

 $\leftarrow$  m  $\rightarrow$ 

 $\mathcal{A} \oplus \mathcal{P} \rightarrow \mathcal{A} \oplus \mathcal{P} \rightarrow \mathcal{A} \oplus \mathcal{P} \rightarrow \cdots$ 

E

- Parse Tree, Concrete Syntax
- Abstract Syntax Tree, Abstract Syntax
- **•** Syntactic Sugar
- 

 $\overline{1}$ 

E

 $\mathbb{R}^d \times \mathbb{R}^d \times \mathbb{R}^d \times$ 

- Parse Tree, Concrete Syntax
- Abstract Syntax Tree, Abstract Syntax
- **•** Syntactic Sugar
- **o** Traversals

 $\blacksquare$ 

E

 $\mathbb{B} \rightarrow \mathbb{R} \oplus \mathbb{R} \rightarrow$ 

# <span id="page-8-0"></span>[Structured Data for Input/Output: Trees](#page-8-0)

#### 1 [Structured Data for Input/Output: Trees](#page-8-0)

- **[AST Generators](#page-9-0)**
- **•** [Exchanging Trees](#page-11-0)
- [Simple Implementation of ast in C](#page-21-0)++

#### 2 [Algorithms on trees: Traversals](#page-29-0)

#### 3 [Applications](#page-126-0)

[The Case of the Tiger Compiler](#page-151-0)

 $\mathbb{R}^d \times \mathbb{R}^d \xrightarrow{\sim} \mathbb{R}^d \times \mathbb{R}^d \xrightarrow{\sim} \mathbb{R}^d \times \mathbb{R}^d \xrightarrow{\sim} \mathbb{R}^d \times \mathbb{R}^d \xrightarrow{\sim} \mathbb{R}^d \times \mathbb{R}^d \xrightarrow{\sim} \mathbb{R}^d \times \mathbb{R}^d \xrightarrow{\sim} \mathbb{R}^d \times \mathbb{R}^d \xrightarrow{\sim} \mathbb{R}^d \times \mathbb{R}^d \xrightarrow{\sim} \mathbb{R}^d \times \mathbb{R}^d \xrightarrow{\sim} \mathbb{$ 

# <span id="page-9-0"></span>[AST Generators](#page-9-0)

#### 1 [Structured Data for Input/Output: Trees](#page-8-0)

- **[AST Generators](#page-9-0)**
- [Exchanging Trees](#page-11-0)
- [Simple Implementation of ast in C](#page-21-0)++

2 [Algorithms on trees: Traversals](#page-29-0)

## 3 [Applications](#page-126-0)

[The Case of the Tiger Compiler](#page-151-0)

 $\mathbf{A} = \mathbf{A} \times \mathbf{B} + \mathbf{A} \times \mathbf{B} + \mathbf{A}$ 

# Syntax Definition Formalism [\[Visser, 1995\]](#page-185-0)

```
module Tiger-Expressions
imports Tiger-Lexicals Tiger-Literals
exports
 sorts Exp Var
  context-free syntax
   Id \rightarrow Var \{cons("Var")\}Var Var → LValue
   LValue "." Id \rightarrow LValue \{const("FieldVar")\}LValue "[" Exp "]" \rightarrow LValue \{cons("Subscript")\}IntConst \rightarrow Exp \{cons("Int")\}StrConst → Exp {cons("String")}
   \text{``nil''} \rightarrow \text{Exp} \rightarrow \{\text{cons}(\text{``NilExp")}\}LValue \rightarrow Exp
   Var "(" \{Exp "," "}")" \rightarrow Exp \{cons("Call")\}Id "=" Exp \rightarrow InitField {cons("InitField")}
   TypeId "{" {InitField ","}* "}" \rightarrow Exp {cons("Record")}
   TypeId "[" {Exp " , "}+ "]" "of" Exp \rightarrow Exp {cons("Array")}
```
 $\qquad \qquad \Xi \rightarrow \Xi \rightarrow \Xi \rightarrow \Xi \rightarrow \Xi \rightarrow \Xi$ 

# <span id="page-11-0"></span>[Exchanging Trees](#page-11-0)

# 1 [Structured Data for Input/Output: Trees](#page-8-0)

- [AST Generators](#page-9-0)
- **•** [Exchanging Trees](#page-11-0)
- [Simple Implementation of ast in C](#page-21-0)++

2 [Algorithms on trees: Traversals](#page-29-0)

### 3 [Applications](#page-126-0)

4 [The Case of the Tiger Compiler](#page-151-0)

 $\mathbf{A} = \mathbf{A} \times \mathbf{B} + \mathbf{A} \times \mathbf{B} + \mathbf{A}$ 

- an international standard
- 
- 
- 

個→ (目) (目)

- an international standard
- **•** specify data used in communication protocols
- 
- 

 $\mathbb{R}^d \times \mathbb{R}^d \times \mathbb{R}^d \times \mathbb{R}^d \times \mathbb{R}^d \times \mathbb{R}^d$ 

- an international standard
- **•** specify data used in communication protocols
- powerful and complex language

 $\mathbb{R}^d \times \mathbb{R}^d \xrightarrow{\sim} \mathbb{R}^d \times \mathbb{R}^d \xrightarrow{\sim} \mathbb{R}^d \times \mathbb{R}^d \xrightarrow{\sim} \mathbb{R}^d \times \mathbb{R}^d \xrightarrow{\sim} \mathbb{R}^d \times \mathbb{R}^d \xrightarrow{\sim} \mathbb{R}^d \times \mathbb{R}^d \xrightarrow{\sim} \mathbb{R}^d \times \mathbb{R}^d \xrightarrow{\sim} \mathbb{R}^d \times \mathbb{R}^d \xrightarrow{\sim} \mathbb{R}^d \times \mathbb{R}^d \xrightarrow{\sim} \mathbb{$ 

- an international standard
- **•** specify data used in communication protocols
- powerful and complex language
- describe accurately and efficiently communications between homogeneous or heterogeneous systems

医间面的间面的

END

```
Example DEFINITIONS ::=
BEGIN
   AddressType ::= SEQUENCE {
      name OCTET STRING,
      number INTEGER,
      street OCTET STRING,
      apartNumber INTEGER OPTIONAL,
      postOffice OCTET STRING,
      state 0CTET STRING,
      zipCode INTEGER
   }
```
A. Demaille, E. Renault, R. Levillain [Abstract Syntax Trees](#page-0-0) 10 / 96

Tags to avoid problems similar to matching a\*a\*.

```
Example DEFINITIONS ::=
BEGIN
   Letter ::= SEQUENCE {
      opening OCTET STRING,
      body OCTET STRING,
      closing OCTET STRING,
      receiverAddr [0] AddressType OPTIONAL,
      senderAddr [1] AddressType OPTIONAL
   }
```
END

**◆ロ→ → 伊→ → ヨ→ → ヨ→ → ヨ** 

# ATerms

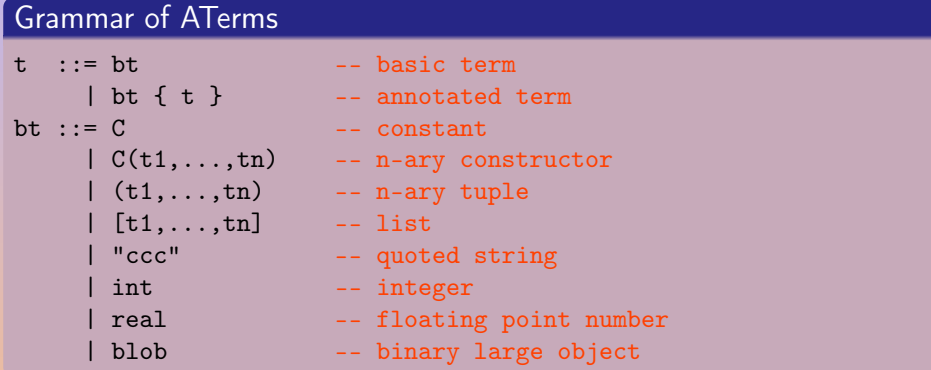

C is a constructor name — an identifier or a quoted string [\[Centrum voor Wiskunde en Informatica, 2004\]](#page-183-1).

 $4\equiv 1+4\overline{B}+4\overline{B}+4\overline{B}+$ 

E

```
constants abc
  numerals 42
    literals "asdf"
      lists [], [1, "abc" 2], [1, 2, [3, 4]]
  functions f("a"), g(1, []annotations f("a") {"remark"}
```
イロト イ押 トイヨ トイヨ トー ヨ

- SGML/XML
	- YAXX: YAcc eXtension to XML [\[Yu and D'Hollander, 2003\]](#page-186-0)
- CORBA
- JSON
- YAML
- SDL
- S-expressions (sexps)
	- SXML

 $\leftarrow$   $\Box$ 

 $4 - \frac{1}{2} + \frac{1}{2} + \frac$ 

 $\equiv$ 

 $\mathbb{B} \rightarrow \mathbb{R} \oplus \mathbb{B} \rightarrow \mathbb{R}$ 

# <span id="page-21-0"></span>[Simple Implementation of ast in C](#page-21-0)++

#### **1** [Structured Data for Input/Output: Trees](#page-8-0)

- [AST Generators](#page-9-0)
- [Exchanging Trees](#page-11-0)
- [Simple Implementation of ast in C](#page-21-0)++

#### 2 [Algorithms on trees: Traversals](#page-29-0)

### 3 [Applications](#page-126-0)

[The Case of the Tiger Compiler](#page-151-0)

 $\mathbf{A} = \mathbf{A} \times \mathbf{B} + \mathbf{A} \times \mathbf{B} + \mathbf{A}$ 

$$
\begin{array}{ll}\langle \exp \rangle & ::= \langle \exp \rangle & ( \rangle + \rangle & | \rangle - \rangle & | \rangle * \rangle & | \rangle / \rangle \rangle & \langle \exp \rangle \\ & | \rangle & ( \rangle & \langle \exp \rangle & \rangle ) \rangle \\ & | \langle \min \rangle. & \end{array}
$$

**K ロ ト K 倒 ト K 差 ト K 差 ト 一 差** 

$$
\begin{array}{ll}\langle \exp \rangle & ::= & \langle \exp \rangle & (\uparrow \rightarrow \rightarrow \rightarrow \rightarrow \rightarrow \rightarrow \rightarrow \rightarrow \rightarrow \rightarrow \rightarrow \rangle) & \langle \exp \rangle \\ & & \langle \uparrow \langle \rangle & \langle \exp \rangle & \langle \rangle \\ & & \langle \text{num} \rangle. \end{array}
$$
\n
$$
\langle \exp \rangle & ::= \text{Add} \langle \exp \rangle \langle \exp \rangle
$$
\n
$$
\begin{array}{ll}\langle \exp \rangle & \langle \exp \rangle \\ & \text{Sub} \langle \exp \rangle & \langle \exp \rangle \\ & \text{Mul} \langle \exp \rangle & \langle \exp \rangle \end{array}
$$

Div  $\langle$ exp $\rangle$   $\langle$ exp $\rangle$ Num  $\langle$ num $\rangle$ .

A. Demaille, E. Renault, R. Levillain **[Abstract Syntax Trees](#page-0-0)** 16 / 96 / 96 / 96

K ロ ▶ K @ ▶ K 할 ▶ K 할 ▶ ... 할

```
class Exp
{
protected:
  Exp() \{\};
  Exp(const Exp& rhs) {};
  Exp& operator=(const Exp& rhs) {};
```

```
public:
  virtual "Exp();
};
```
イロト イ押 トイヨ トイヨ トー ヨ

```
class Bin : public Exp
{
public:
  Bin(char oper, Exp* lhs, Exp* rhs)
    : Exp(), oper_(oper), lhs_(lhs), rhs_(rhs)
  {}
  virtual ~Bin()
  { delete lhs_; delete rhs_; }
private:
  char oper_; Exp* lhs_; Exp* rhs_;
};
```
**◆ロ→ → 伊→ → ヨ→ → ヨ→ → ヨ** 

```
class Num : public Exp
{
public:
  Num(int val)
    : Exp(), val_(val)
  {}
private:
  int val_;
};
```
K ロ ▶ K @ ▶ K 할 ▶ K 할 ▶ → 할 → K 9 Q Q

```
int
main()
{
 Exp* tree = new Bin('+', new Num(42), new Num(51));
  delete tree;
}
```
 $\mathbf{E} = \mathbf{A} \mathbf{E} \mathbf{y} + \mathbf{A} \mathbf{E} \mathbf{y} + \mathbf{A} \mathbf{E} \mathbf{y} + \mathbf{A} \mathbf{D} \mathbf{y}$ 

```
int
main()
{
  Exp* tree = new Bin('+', new Num(42), new Num(51));
  delete tree;
}
```
How to process the AST?

 $\mathbf{E} = \mathbf{A} \mathbf{E} \mathbf{y} + \mathbf{A} \mathbf{E} \mathbf{y} + \mathbf{A} \mathbf{E} \mathbf{y} + \mathbf{A} \mathbf{D} \mathbf{y}$ 

#### <span id="page-29-0"></span>2 [Algorithms on trees: Traversals](#page-29-0)

- [Supporting the](#page-44-0) operator<<
- **[Multimethods](#page-73-0)**
- **•** [Visitors](#page-87-0)
- **•** [Further with Visitors](#page-97-0)

#### **[Applications](#page-126-0)**

#### [The Case of the Tiger Compiler](#page-151-0)

 $\mathbf{A} = \mathbf{A} \times \mathbf{B} + \mathbf{A} \times \mathbf{B} + \mathbf{A}$ 

#### • pretty printer

- 
- 
- 
- 
- 
- 
- 
- 
- 

 $($  ロ )  $($   $\oplus$   $)$   $($   $\oplus$   $)$   $($   $\oplus$   $)$ 

- **o** pretty printer
- **o** name analysis
- 
- 
- 
- 
- 
- 
- 
- 

 $($  ロ )  $($   $\oplus$   $)$   $($   $\oplus$   $)$   $($   $\oplus$   $)$ 

- pretty printer
- **o** name analysis
- **•** unique identifiers
- 
- 
- 
- 
- 
- 
- 

 $\leftarrow$ 

 $\mathcal{A} \oplus \mathcal{B} \rightarrow \mathcal{A} \oplus \mathcal{B} \rightarrow \mathcal{A} \oplus \mathcal{B}$ 

- pretty printer
- **o** name analysis
- **•** unique identifiers
- **o** desugaring
- 
- 
- 
- 
- 
- 

 $\blacksquare$ 

 $\bigoplus$   $\rightarrow$   $\exists$   $\rightarrow$   $\exists$   $\rightarrow$ 

- pretty printer
- **o** name analysis
- **•** unique identifiers
- **o** desugaring
- o type checking
- 
- 
- 
- 
- 

 $\blacksquare$ 

**伊 ▶ ◀ 혼 ▶ ◀ 돋 ▶** 

- pretty printer
- **o** name analysis
- unique identifiers
- **o** desugaring
- o type checking
- non local (escaping) variables
- 
- 
- 
- 

 $\mathbf{A} = \mathbf{A} \times \mathbf{B} + \mathbf{A} \times \mathbf{B} + \mathbf{A}$
- pretty printer
- **o** name analysis
- **•** unique identifiers
- **o** desugaring
- o type checking
- non local (escaping) variables
- inlining
- 
- 
- 

- pretty printer
- **o** name analysis
- unique identifiers
- **o** desugaring
- o type checking
- non local (escaping) variables
- inlining
- **•** high level optimizations
- 
- 

- pretty printer
- **o** name analysis
- unique identifiers
- **o** desugaring
- type checking
- non local (escaping) variables
- inlining
- **•** high level optimizations
- **•** translation to other intermediate representations
- 

- pretty printer
- **o** name analysis
- unique identifiers
- **o** desugaring
- type checking
- non local (escaping) variables
- inlining
- **•** high level optimizations
- **•** translation to other intermediate representations
- o etc.

Some traversals discover information that change the translation: • an escaping variable must not be stored in a register

 $\mathbb{R}^d \times \mathbb{R}^d \xrightarrow{\mathbb{R}^d} \mathbb{R}^d \xrightarrow{\mathbb{R}^d} \mathbb{R}^d \xrightarrow{\mathbb{R}^d} \mathbb{R}^d \xrightarrow{\mathbb{R}^d} \mathbb{R}^d \xrightarrow{\mathbb{R}^d} \mathbb{R}^d \xrightarrow{\mathbb{R}^d} \mathbb{R}^d \xrightarrow{\mathbb{R}^d} \mathbb{R}^d \xrightarrow{\mathbb{R}^d} \mathbb{R}^d \xrightarrow{\mathbb{R}^d} \mathbb{R}^d \xrightarrow{\mathbb{R}^d} \mathbb{R}^d \x$ 

Some traversals discover information that change the translation: • an escaping variable must not be stored in a register  $\bullet$  the code for  $a < b$  depends on the types of a and b

 $\mathbb{R}^d \times \mathbb{R}^d \xrightarrow{\mathbb{R}^d} \mathbb{R}^d \xrightarrow{\mathbb{R}^d} \mathbb{R}^d \xrightarrow{\mathbb{R}^d} \mathbb{R}^d \xrightarrow{\mathbb{R}^d} \mathbb{R}^d \xrightarrow{\mathbb{R}^d} \mathbb{R}^d \xrightarrow{\mathbb{R}^d} \mathbb{R}^d \xrightarrow{\mathbb{R}^d} \mathbb{R}^d \xrightarrow{\mathbb{R}^d} \mathbb{R}^d \xrightarrow{\mathbb{R}^d} \mathbb{R}^d \xrightarrow{\mathbb{R}^d} \mathbb{R}^d \x$ 

Some traversals discover information that change the translation:

- an escaping variable must not be stored in a register
- $\bullet$  the code for  $a < b$  depends on the types of a and b
- a :=  $print\_int(51)$  must not produce a real assignment

Some traversals discover information that change the translation:

- an escaping variable must not be stored in a register
- $\bullet$  the code for  $a < b$  depends on the types of a and b

• a :=  $print\_int(51)$  must not produce a real assignment Annotate some ast nodes.

### <span id="page-44-0"></span>2 [Algorithms on trees: Traversals](#page-29-0)

- [Supporting the](#page-44-0) operator<<
- [Multimethods](#page-73-0)
- **•** [Visitors](#page-87-0)
- **[Further with Visitors](#page-97-0)**

### **[Applications](#page-126-0)**

#### [The Case of the Tiger Compiler](#page-151-0)

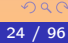

 $\mathbf{A} = \mathbf{A} \times \mathbf{B} + \mathbf{A} \times \mathbf{B} + \mathbf{A}$ 

```
#include <iostream>
```

```
class Exp
{
protected:
  Exp() \{ \};
  Exp(const Exp& rhs) {};
  Exp& operator=(const Exp& rhs) {};
public:
  virtual \tilde{f}Exp() \{ \};
};
std::ostream&
operator<<(std::ostream& o, const Exp& tree)
{
  return o << "Uh oh...";
}
                                                 ◆ ロ ▶ → 何 ▶ → ヨ ▶ → ヨ ▶ → ヨ
```
## Binary Expressions: Bin

```
class Bin : public Exp {
public:
  Bin(char oper, Exp* lhs, Exp* rhs)
    : Exp(), oper_(oper), lhs_(lhs), rhs_(rhs)
  {}
 virtual ~Bin() { delete lhs_; delete rhs_; }
  friend std::ostream&
  operator<<(std::ostream& o, const Bin& tree);
private:
  char oper_; Exp* lhs_; Exp* rhs_;
};
std::ostream& operator<<(std::ostream& o, const Bin& tree) {
 return o \lt\lt' '(' \lt\lt *tree.lhs
          \lt tree.oper_\lt *tree.rhs_\lt ')';
}
```
## Numbers: Num

```
class Num : public Exp
{
public:
  Num(int val)
     : Exp(), val_(val)
  {}
  friend std::ostream&
  operator<<(std::ostream& o, const Num& tree);
private:
  int val_;
};
std::ostream&
operator<<(std::ostream& o, const Num& tree)
{
  return o << tree.val_;
}
                                                        \mathbf{E} = \mathbf{A} \mathbf{E} \mathbf{y} + \mathbf{A} \mathbf{E} \mathbf{y} + \mathbf{A} \mathbf{E} \mathbf{y} + \mathbf{A} \mathbf{E} \mathbf{y}Abstract Syntax Trees 27 / 96
```
 $OQ$ 

```
int
main()
{
  Bin* bin = new Bin('+', new Num(42), new Num(51));
  Exp* exp = bin;
  std::cout << "Exp: " << *exp << std::endl;
  std::cout << "Bin: " << *bin << std::endl;
  delete bin;
}
```
**◆ ロ ▶ → 何 ▶ → ヨ ▶ → ヨ ▶ → ヨ** 

 $\leftarrow$   $\Box$ 

 $\sqrt{2}$  )  $\sqrt{2}$  )  $\sqrt{2}$  )

- compile time selection (static binding) based on the containing/variable type.
- 

 $\leftarrow$   $\Box$ 

 $A \oplus A \rightarrow A \oplus A \rightarrow A \oplus A \oplus A$ 

- compile time selection (*static binding*) based on the containing/variable type.
- We need it at run time (*dynamic binding*) based on the contained/object type.
	-

 $AB \rightarrow AB \rightarrow AB$ 

- compile time selection (*static binding*) based on the containing/variable type.
- We need it at run time (*dynamic binding*) based on the contained/object type.
	- also called inclusion polymorphism
	-

 $AB \rightarrow AB \rightarrow AB$ 

- compile time selection (*static binding*) based on the containing/variable type.
- We need it at run time (*dynamic binding*) based on the contained/object type.
	- also called inclusion polymorphism
	- provided by virtual in C++

 $\mathbf{A} = \mathbf{A} \times \mathbf{B} + \mathbf{A} \times \mathbf{B} + \mathbf{A}$ 

#include <iostream>

```
class Exp
{
public:
 virtual std::ostream& print(std::ostream& o) const = 0;
};
```
4 ロ ト 4 伊 ト 4 ミ ト 4 ミ ト ニ ミ

# Binary Expressions: Bin

```
class Bin : public Exp
{
public:
  Bin(char op, Exp* l, Exp* r)
    : Exp(), oper_(op), lhs_(l), rhs_(r)
  {}
  virtual ~Bin() {
    delete lhs_; delete rhs_;
  }
  virtual std::ostream& print(std::ostream& o) const {
    o \langle \cdot, ' \rangle; lhs_->print(o); o \langle \cdot, ' \rangle oper_;
    rhs_->print(o); return o \ll')';
  }
private:
  char oper_; Exp* lhs_; Exp* rhs_;
};
                                                 同→ (ヨ ) (ヨ )
                                                               \equivAbstract Syntax Trees 31 / 96
```
 $PQQ$ 

## Numbers: Num

```
class Num : public Exp
{
public:
  Num(int val) : Exp(), val_v(val){}
  virtual std::ostream&
  print(std::ostream& o) const
  {
    return o << val_;
  }
private:
  int val_;
};
```
**KORKAR KERKER SAGA** 

```
std::ostream&
operator<<(std::ostream& o, const Exp& e)
{
  return e.print(o);
}
int
main()
{
  Bin* bin = new Bin('+', new Num(42), new Num(51));
  Exp* exp = bin;std::cout << "Exp: " << *exp << std::endl;
  std::cout << "Bin: " << *bin << std::endl;
  delete bin;
}
```
**KORKAR KERKER E VOOR** 

 $\equiv$ 

It works. . .

% ./exp3 Exp: (42+51) Bin: (42+51)

**K ロ ▶ K 御 ▶ K 君 ▶ K 君 ▶** ...

Ē,

It works. . .

% ./exp3 Exp: (42+51) Bin: (42+51) but Bin::print is obfuscated. std::ostream& Bin::print(std::ostream& o) const {  $0 \le \le$  '(':  $\ln s$  ->print(o);  $o \leq oper$ : rhs\_->print(o);  $0 \leq (2)$  : return o; }

 $\mathbf{E} = \mathbf{A} \mathbf{E} \mathbf{y} + \mathbf{A} \mathbf{E} \mathbf{y} + \mathbf{A} \mathbf{E} \mathbf{y} + \mathbf{A} \mathbf{D} \mathbf{y}$ 

```
Just use the operator<< in print!
class Exp {
public:
  virtual std::ostream& print(std::ostream& o) const = 0;
};
std::ostream& operator<<(std::ostream& o, const Exp& e) {
  return e.print(o);
}
std::ostream& Bin::print(std::ostream& o) const {
  return o << '(' << *lhs_ << oper_ << *rhs_ << ')';
}
```
 $\mathbf{E} = \mathbf{A} \mathbf{E} \mathbf{y} + \mathbf{A} \mathbf{E} \mathbf{y} + \mathbf{A} \mathbf{E} \mathbf{y} + \mathbf{A} \mathbf{D} \mathbf{y}$ 

```
Just use the operator<< in print!
class Exp {
public:
  virtual std::ostream& print(std::ostream& o) const = 0;
};
std::ostream& operator<<(std::ostream& o, const Exp& e) {
  return e.print(o);
}
std::ostream& Bin::print(std::ostream& o) const {
  return o << '(' << *lhs_ << oper_ << *rhs_ << ')';
}
```
Cuter, but you cannot pass additional arguments to print.

• In the previous code, operator << processes and dispatches

4 = x = x + = x

- In the previous code, operator << processes and dispatches
- Additional operations will require processing and dispatching

- 
- 

 $\mathbf{A} = \mathbf{A} \times \mathbf{B} + \mathbf{A} \times \mathbf{B} + \mathbf{A}$ 

- In the previous code, operator << processes and dispatches
- Additional operations will require processing and dispatching
- Processing

- Keep it external
- Add new easily

 $\mathbf{y} = \mathbf{y} + \mathbf{y} + \mathbf$ 

- In the previous code, operator << processes and dispatches
- Additional operations will require processing and dispatching
- Processing

**Dispatching** 

- Keep it external
- Add new easily
- Keep it internal
- **Once for all: Factor it!**

```
std::ostream& operator<<(std::ostream& o, const Bin& e)
{
  return o << '(' << *e.lhs_ << oper_ << *e.rhs_ << ')';
}
std::ostream& operator<<(std::ostream& o, const Num& e)
{
  return o << e.val;
}
```
 $\mathbf{E} = \mathbf{A} \mathbf{E} \mathbf{y} + \mathbf{A} \mathbf{E} \mathbf{y} + \mathbf{A} \mathbf{E} \mathbf{y} + \mathbf{A} \mathbf{D} \mathbf{y}$ 

```
std::ostream& operator<<(std::ostream& o, const Bin& e)
{
  return o << '(' << *e.lhs_ << oper_ << *e.rhs_ << ')';
}
std::ostream& operator<<(std::ostream& o, const Num& e)
{
  return o << e.val;
}
std::ostream& operator<<(std::ostream& o, const Exp& e)
{
  return e.print(o);
}
```
**KORKAR KERKER E VOOR** 

# print to dispatch

```
class Exp {
public:
  virtual std::ostream& print(std::ostream& o) const = 0;
};
class Bin {
public:
  virtual std::ostream& print(std::ostream& o) const {
     return o << *this;
  }
   ...
};
class Num {
public:
  virtual std::ostream& print(std::ostream& o) const {
     return o << *this;
   }
                                                            \mathbf{E} = \mathbf{A} \mathbf{E} \mathbf{y} + \mathbf{A} \mathbf{E} \mathbf{y} + \mathbf{A} \mathbf{E} \mathbf{y} + \mathbf{A} \mathbf{D} \mathbf{y}...
A. Demaille, E. Renault, R. Levillain Abstract Syntax Trees 38 / 96
```
 $PQQ$ 

- Now operator<< processes
- o print dispatches
- 
- 

 $\mathbb{R}^d \times \mathbb{R}^d \xrightarrow{\mathbb{R}^d} \mathbb{R}^d \xrightarrow{\mathbb{R}^d} \mathbb{R}^d \xrightarrow{\mathbb{R}^d} \mathbb{R}^d \xrightarrow{\mathbb{R}^d} \mathbb{R}^d$ 

- Now operator<< processes
- print dispatches
- Each processing requires its dispatching
- 

**伊 ▶ (王 ) (王 )**
- Now operator<< processes
- print dispatches
- Each processing requires its dispatching
- Pass pointers to functions to factor the dispatching?

 $\mathbb{R}^d \times \mathbb{R}^d \times \mathbb{R}^d \times \mathbb{R}^d \times \mathbb{R}^d \times \mathbb{R}^d$ 

## <span id="page-73-0"></span>2 [Algorithms on trees: Traversals](#page-29-0)

• [Supporting the](#page-44-0) operator<<

#### **• [Multimethods](#page-73-0)**

- **•** [Visitors](#page-87-0)
- **[Further with Visitors](#page-97-0)**

## **[Applications](#page-126-0)**

#### [The Case of the Tiger Compiler](#page-151-0)

 $\leftarrow$ 

 $\mathbf{A} = \mathbf{A} \times \mathbf{B} + \mathbf{A} \times \mathbf{B} + \mathbf{A}$ 

- Polymorphism over any argument, not only just on the object: using std::ostream; ostream& operator<<(ostream& o, virtual const Exp& e); ostream& operator<<(ostream& o, virtual const Bin& e); ostream& operator<<(ostream& o, virtual const Num& e);
- 
- 

 $\mathcal{A}(\overline{\mathcal{B}}) \rightarrow \mathcal{A}(\overline{\mathcal{B}}) \rightarrow \mathcal{A}(\overline{\mathcal{B}}) \rightarrow \cdots$ 

- Polymorphism over any argument, not only just on the object: using std::ostream; ostream& operator<<(ostream& o, virtual const Exp& e); ostream& operator<<(ostream& o, virtual const Bin& e); ostream& operator<<(ostream& o, virtual const Num& e);
- This is called multimethods

 $\mathcal{A} \oplus \mathcal{B} \rightarrow \mathcal{A} \oplus \mathcal{B} \rightarrow \mathcal{A} \oplus \mathcal{B} \rightarrow \mathcal{B}$ 

- Polymorphism over any argument, not only just on the object: using std::ostream; ostream& operator<<(ostream& o, virtual const Exp& e); ostream& operator<<(ostream& o, virtual const Bin& e); ostream& operator<<(ostream& o, virtual const Num& e);
- This is called multimethods
- **CLOS, Common Lisp Object System**

同→ (ヨ → (ヨ →

#### • No multimethods in C++03/11 (nor 1y)

- 
- 
- 
- 

 $\mathcal{A} \xrightarrow{\pi} \mathcal{B} \rightarrow \mathcal{A} \xrightarrow{\pi} \mathcal{B}$ 

• No multimethods in  $C++03/11$  (nor  $1y$ )

```
• Simulate via a trampoline
  std::ostream&
  operator<<(std::ostream& o, const Exp& e)
  {
    return e.print(o);
 }
  virtual std::ostream& Exp::print(std::ostream& o) = 0;
  virtual std::ostream& Bin::print(std::ostream& o) { ... };
  virtual std::ostream& Num::print(std::ostream& o) { ... };
```
- 
- 
- 
- 

- ∢ = ≯ ∢ = ≯

• No multimethods in  $C++03/11$  (nor  $1y$ )

```
• Simulate via a trampoline
  std::ostream&
  operator<<(std::ostream& o, const Exp& e)
  {
    return e.print(o);
 }
  virtual std::ostream& Exp::print(std::ostream& o) = 0;
  virtual std::ostream& Bin::print(std::ostream& o) { ... };
  virtual std::ostream& Num::print(std::ostream& o) { ... };
```
- Ask the hierarchy to perform the dispatch
- 
- The concept is spread in several files
- 

 $\mathbf{A} = \mathbf{A} + \mathbf{B} + \mathbf{A} + \mathbf{B} + \mathbf{A}$ 

• No multimethods in  $C++03/11$  (nor  $1y$ )

```
• Simulate via a trampoline
  std::ostream&
  operator<<(std::ostream& o, const Exp& e)
  {
    return e.print(o);
 }
  virtual std::ostream& Exp::print(std::ostream& o) = 0;
  virtual std::ostream& Bin::print(std::ostream& o) { ... };
  virtual std::ostream& Num::print(std::ostream& o) { ... };
```
- Ask the hierarchy to perform the dispatch
- Additional work on the hierarchy
- The concept is spread in several files
- Requires the ability to edit the hierarchy

 $\mathbf{A} = \mathbf{A} \times \mathbf{B} + \mathbf{A} \times \mathbf{B} + \mathbf{A} \times \mathbf{B}$ 

• No multimethods in  $C++03/11$  (nor  $1y$ )

```
• Simulate via a trampoline
  std::ostream&
  operator<<(std::ostream& o, const Exp& e)
  {
    return e.print(o);
 }
 virtual std::ostream& Exp::print(std::ostream& o) = 0;
  virtual std::ostream& Bin::print(std::ostream& o) { ... };
  virtual std::ostream& Num::print(std::ostream& o) { ... };
```
- Ask the hierarchy to perform the dispatch
- Additional work on the hierarchy
- The concept is spread in several files
- Requires the ability to edit the hierarchy

이 지금에 지금에요.

• No multimethods in  $C++03/11$  (nor  $1y$ )

```
• Simulate via a trampoline
  std::ostream&
  operator<<(std::ostream& o, const Exp& e)
  {
    return e.print(o);
 }
 virtual std::ostream& Exp::print(std::ostream& o) = 0;
  virtual std::ostream& Bin::print(std::ostream& o) { ... };
  virtual std::ostream& Num::print(std::ostream& o) { ... };
```
- Ask the hierarchy to perform the dispatch
- Additional work on the hierarchy
- The concept is spread in several files
- Requires the ability to edit the hierarchy

 $\mathbf{F} = \mathbf{A} \times \mathbf{B} + \mathbf{A} \times \mathbf{B} + \mathbf{B} \times \mathbf{B}$ 

## Multimethods

• Support for indentation: a new argument is needed.

 $\mathcal{A} \oplus \mathcal{P} \rightarrow \mathcal{A} \oplus \mathcal{P} \rightarrow \mathcal{A} \oplus \mathcal{P}$ 

## Multimethods

- Support for indentation: a new argument is needed.
- **•** Similarly if we want to return a value.

• Better yet: make them objects.

 $\mathcal{A} \oplus \mathcal{B} \rightarrow \mathcal{A} \oplus \mathcal{B} \rightarrow \mathcal{A} \oplus \mathcal{B}$ 

- Support for indentation: a new argument is needed.
- **•** Similarly if we want to return a value.
- **Q.** Introduce structures carried in the traversals.

```
struct stick t
{
  std::ostream& ostr;
  int res;
  unsigned tab;
};
void traverse(stick_t& s, const Exp& e);
void traverse(stick_t& s, const Bin& e);
void traverse(stick_t& s, const Num& e);
```
• Better yet: make them objects.

 $\mathcal{A} \oplus \mathcal{P} \rightarrow \mathcal{A} \oplus \mathcal{P} \rightarrow \mathcal{A} \oplus \mathcal{P} \rightarrow \cdots$ 

- Support for indentation: a new argument is needed.
- **•** Similarly if we want to return a value.
- **Q.** Introduce structures carried in the traversals.

```
struct stick t
{
  std::ostream& ostr;
  int res;
  unsigned tab;
};
void traverse(stick_t& s, const Exp& e);
void traverse(stick_t& s, const Bin& e);
void traverse(stick_t& s, const Num& e);
```
• Better yet: make them objects.

 $\mathbf{A} = \mathbf{A} \times \mathbf{B} + \mathbf{A} \times \mathbf{B} + \mathbf{A}$ 

#### <span id="page-87-0"></span>2 [Algorithms on trees: Traversals](#page-29-0)

- [Supporting the](#page-44-0) operator<<
- [Multimethods](#page-73-0)
- **•** [Visitors](#page-87-0)
- **[Further with Visitors](#page-97-0)**

### **[Applications](#page-126-0)**

#### [The Case of the Tiger Compiler](#page-151-0)

 $\leftarrow$  m  $\rightarrow$ 

 $\mathbb{R}^d \times \mathbb{R}^d \xrightarrow{\sim} \mathbb{R}^d \times \mathbb{R}^d \xrightarrow{\sim} \mathbb{R}^d \times \mathbb{R}^d \xrightarrow{\sim} \mathbb{R}^d \times \mathbb{R}^d \xrightarrow{\sim} \mathbb{R}^d \times \mathbb{R}^d \xrightarrow{\sim} \mathbb{R}^d \times \mathbb{R}^d \xrightarrow{\sim} \mathbb{R}^d \times \mathbb{R}^d \xrightarrow{\sim} \mathbb{R}^d \times \mathbb{R}^d \xrightarrow{\sim} \mathbb{R}^d \times \mathbb{R}^d \xrightarrow{\sim} \mathbb{$ 

## **Visitors**

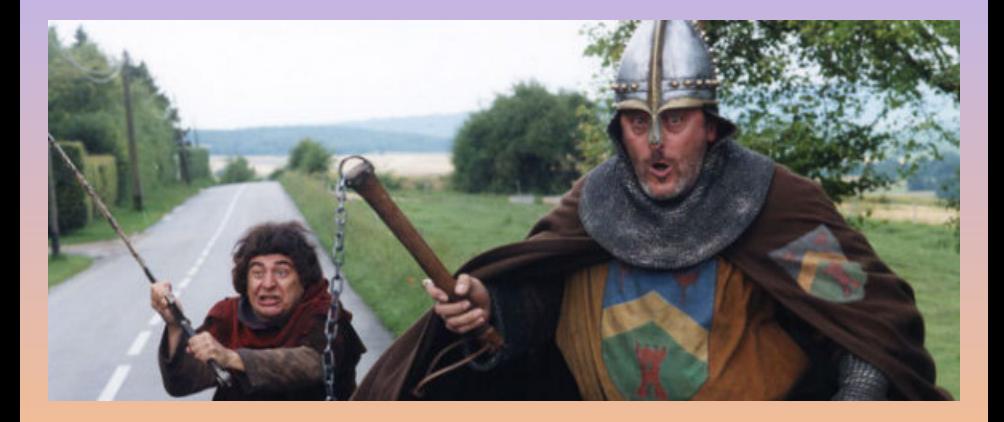

A. Demaille, E. Renault, R. Levillain **[Abstract Syntax Trees](#page-0-0)** 45 / 96

**K ロ ▶ K 倒 ▶ K 差 ▶ K 差 ▶ │ 差** 

## Visitors

Visitors encapsulate the traversal data and algorithm.

```
class PrettyPrinter
{
public:
  void visitBin(const Bin& e) {
    ostr_\langle\langle '\rangle'; ...
  }
  void visitNum(const Num& e); {
    ostr_ << e.val_;
  }
private:
  std::ostream& ostr_;
  unsigned tab_;
```
イロト イ押 トイヨ トイヨ トー ヨ

```
#include <iostream>
// Fwd.
class Exp;
class Bin;
class Num;
class Visitor
{
public:
 virtual void visitBin(const Bin& exp) = 0;
  virtual void visitNum(const Num& exp) = 0;
};
```
 $\mathbf{E} = \mathbf{A} \mathbf{E} \mathbf{y} + \mathbf{A} \mathbf{E} \mathbf{y} + \mathbf{A} \mathbf{E} \mathbf{y} + \mathbf{A} \mathbf{D} \mathbf{y}$ 

# Classes Exp and Num

```
class Exp {
public:
  virtual void accept(Visitor\& v) const = 0;
};
class Num : public Exp {
public:
  Num(int val)
    : Exp(), val_(val)
  {}
  virtual void accept(Visitor& v) const {
   v.visitNum(*this);
 }
private:
  int val_;
};
                                       ◆ロ→ → 伊→ → ヨ→ → ヨ→ → ヨ
Abstract Syntax Trees 48 / 96
```
 $PQQ$ 

## Class Bin

```
class Bin : public Exp
{
public:
  Bin(char op, Exp* 1, Exp* r): Exp(), oper_{op}), lhs_{1}(1), rhs_{n}(r){}
  virtual ~Bin() {
    delete lhs_; delete rhs_;
  }
  virtual void accept(Visitor& v) const {
    v.visitBin(*this);
  }
private:
  char oper_; Exp* lhs_; Exp* rhs_;
};
```
 $\mathcal{A} \oplus \mathcal{B} \rightarrow \mathcal{A} \oplus \mathcal{B} \rightarrow \mathcal{A} \oplus \mathcal{B} \rightarrow \mathcal{B}$ 

## Class PrettyPrinter

```
class PrettyPrinter : public Visitor
{
public:
  PrettyPrinter(std::ostream& ostr)
     : ostr_(ostr) {}
  virtual void visitBin(const Bin& e) {
    ostr_\langle \cdot, \cdot \rangle ('; e.lhs_->accept(*this);
    ostr_ << e.oper_; e.rhs_->accept(*this); ostr_ << ')';
  }
  virtual void visitNum(const Num& e) {
    ostr_{-} \ll e.val_{-};
  }
private:
  std::ostream& ostr_;
};
                                                 ◆ ロ → → 伊 → → 王 → → 王 → 一王
```
### operator<< and main

```
std::ostream&
operator<<(std::ostream& o, const Exp& e)
{
  PrettyPrinter printer(o);
  e.accept(printer);
  return o;
}
int
main()
{
  Bin* bin = new Bin('+', new Num(42), new Num(51));
  Exp* exp = bin;
  std::cout << "Bin: " << *bin << std::endl;
  std::cout << "Exp: " << *exp << std::endl;
  delete bin;
}
```
(ロ) (何) (日) (日) (日)

# A pretty-printing sequence diagram

Exp\* a = new Num(42); Exp\* b = new Num(51); Exp\* e = new Bin('+', a, b); std::cout << \* e << std::endl;

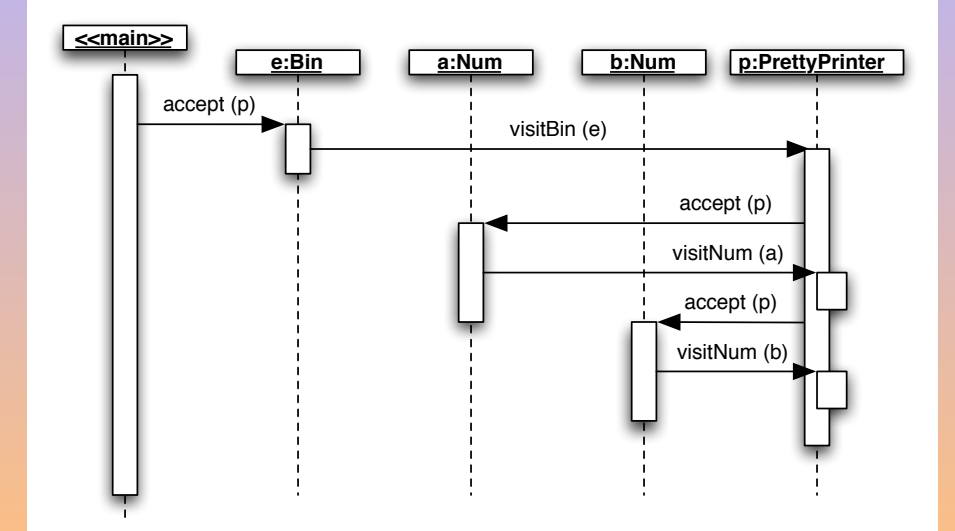

## A class diagram: Visitor and Composite design patterns

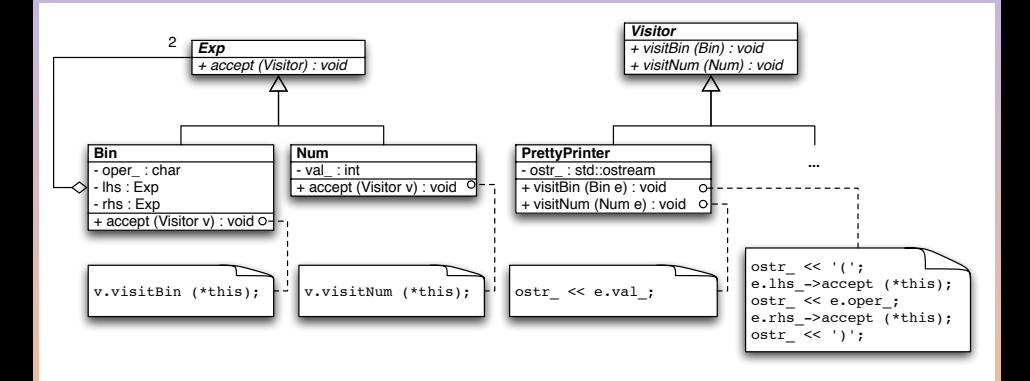

 $4 \quad \Box \rightarrow \quad 4 \quad \Box \rightarrow \quad 4 \quad \bar{\equiv} \rightarrow \quad 4 \quad \bar{\equiv} \rightarrow \quad \Box$ 

#### <span id="page-97-0"></span>2 [Algorithms on trees: Traversals](#page-29-0)

- [Supporting the](#page-44-0) operator<<
- [Multimethods](#page-73-0)
- **•** [Visitors](#page-87-0)
- **•** [Further with Visitors](#page-97-0)

#### **[Applications](#page-126-0)**

#### [The Case of the Tiger Compiler](#page-151-0)

 $\leftarrow$  m  $\rightarrow$ 

 $\mathbf{A} = \mathbf{A} \times \mathbf{B} + \mathbf{A} \times \mathbf{B} + \mathbf{A}$ 

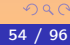

- Visitor and ConstVisitor similar to iterator and const\_iterator
- 
- 

個→ (目) (目)

- Visitor and ConstVisitor similar to iterator and const\_iterator
- Use C++ templates to factor (e.g., Visitor and ConstVisitor, see the lecture on generic programming)
- 

同→ (ヨ) (ヨ)

- Visitor and ConstVisitor similar to iterator and const\_iterator
- Use C++ templates to factor (e.g., Visitor and ConstVisitor, see the lecture on generic programming)
- Use C++ overloading only visit instead of visitBin and visitNum

@ ▶ ( 동 ) ( 동 ) ...

# Object Functions

#### $\bullet$  How about operator() instead of visit?

- 
- 
- 

A. Demaille, E. Renault, R. Levillain [Abstract Syntax Trees](#page-0-0) 56 / 96 / 96 / 96 / 96

 $\leftarrow$  m  $\rightarrow$ 

# Object Functions

- How about operator() instead of visit?
- Does not help the user, pure for implementation convenience
- 

**◆ロト → 何ト → ヨト → ヨト** →

- How about operator() instead of visit?
- Does not help the user, pure for implementation convenience
- But then, we can improve this

```
int eval(const Exp& e) {
  Evaluator eval;
  e.accept(eval);
  return eval.value;
}
```
 $\mathcal{A} \oplus \mathcal{P} \rightarrow \mathcal{A} \oplus \mathcal{P} \rightarrow \mathcal{A} \oplus \mathcal{P}$ 

- How about operator() instead of visit?
- Does not help the user, pure for implementation convenience
- But then, we can improve this

```
int eval(const Exp& e) {
  Evaluator eval;
  e.accept(eval);
  return eval.value;
}
provided
```

```
int eval(const Exp& e) {
  Evaluator eval;
  eval(e);
  return eval.value;
}
```
 $\left\{ \begin{array}{ccc} 1 & 0 & 0 \\ 0 & 1 & 0 \end{array} \right.$ 

A. Demaille, E. Renault, R. Levillain [Abstract Syntax Trees](#page-0-0) 56 / 96 / 96 / 96 / 96

- How about operator() instead of visit?
- Does not help the user, pure for implementation convenience
- But then, we can improve this

```
int eval(const Exp& e) {
  Evaluator eval;
  e.accept(eval);
  return eval.value;
}
```

```
int eval(const Exp& e) {
  Evaluator eval;
  eval(e);
  return eval.value;
}
```
4 ロ ト ィ何 ト ィヨ ト ィヨ ト

provided

```
void Evaluator::operator()(const Exp& e) {
  e.accept(*this);
}
```
# Sugaring Visitors 1

```
struct Evaluator : public ConstVisitor {
  virtual void operator()(const Exp& e) { e.accept(*this); }
  virtual void operator()(const Bin& e) {
    e.lhs_->accept(*this); int lhs = value;
    e.rhs_->accept(*this); int rhs = value;
    \ldots value = lhs + rhs; \ldots}
  virtual void operator()(const Num& e) { value = e.val; }
  int value;
};
int eval(const Exp& e) {
  Evaluator eval;
  eval(e):
```

```
return eval.value;
```
}

```
Abstract Syntax Trees 57 / 96
```
(ロ) (@) (경) (경) 경

# Sugaring Visitors 2

```
struct Evaluator : public ConstVisitor
{
  ...
  virtual void
  operator()(const Bin& e) {
    ...
    value = eval(e.hs_)
          + eval(e.rhs);
    ...
  }
  virtual void
  operator()(const Num& e) {
    value = e.val;
  }
  int value;
};
```
 $\mathbf{E} = \mathbf{A} \mathbf{E} \mathbf{y} + \mathbf{A} \mathbf{E} \mathbf{y} + \mathbf{A} \mathbf{E} \mathbf{y} + \mathbf{A} \mathbf{D} \mathbf{y}$
```
struct Evaluator : public ConstVisitor
{
  ...
  virtual void
  operator()(const Bin& e) {
    ...
    value = eval(e.hs_)
           + eval(e.\text{rhs});
    ...
  }
  virtual void
  operator()(const Num& e) {
    value = e.val;
  }
  int value;
};
```
#### One visitor per eval invocation

- 
- 
- 

**K ロ ▶ K 御 ▶ K 君 ▶ K 君 ▶** ...

```
Abstract Syntax Trees 68 / 96 / 96 / 96
```
 $\equiv$ 

```
struct Evaluator : public ConstVisitor
{
  ...
  virtual void
  operator()(const Bin& e) {
    ...
    value = eval(e.hs_)
           + eval(e.\text{rhs});
    ...
  }
  virtual void
  operator()(const Num& e) {
    value = e.val;
  }
  int value;
};
```
One visitor per eval invocation

- **A** useless cost
- 
- 

K ロ ▶ K 倒 ▶ K 差 ▶ K 差 ▶ ...

E

```
struct Evaluator : public ConstVisitor
{
  ...
  virtual void
  operator()(const Bin& e) {
    ...
    value = eval(e.hs_)
          + eval(e.\text{rhs});
    ...
  }
  virtual void
  operator()(const Num& e) {
    value = e.val;
  }
  int value;
};
```
One visitor per eval invocation

- A useless cost
- **•** Easy automatic variables
- 

**◆ロト → 何ト → ヨト → ヨト** →

 $QQQ$ 

E

```
struct Evaluator : public ConstVisitor
{
  ...
  virtual void
  operator()(const Bin& e) {
    ...
    value = eval(e.hs_)
           + eval(e.\text{rhs});
    ...
  }
  virtual void
  operator()(const Num& e) {
    value = e.val;
  }
  int value;
};
```
One visitor per eval invocation

- A useless cost
- **•** Easy automatic variables
- **Harder for shared data** (no static please!)

**◆ロト → 何ト → ヨト → ヨト** →

```
struct Evaluator : public ConstVisitor
{
  virtual int eval(const Exp& e) {
    e.accept(*this); return value;
  }
  virtual void operator()(const Exp& e) { e.accept(*this); }
  virtual void operator()(const Bin& e) {
    ...
    value = eval(e.lhs_ + eval(e.rhs_...
  }
  virtual void operator()(const Num& e) {
    value = e.val;
  }
  int value;
};
                                               → イラン イミン イラン
```

```
virtual void
PrettyPrinter::operator()(const Bin& e)
{
  ostr_\langle \cdot \rangle'(';
  e.lhs_->accept(*this);
  ostr_ << e.oper_;
  e.rhs_->accept(*this);
  ostr_\langle \langle \cdot \rangle';
}
```
- -
- 

```
virtual void
PrettyPrinter::operator()(const Bin& e)
{
  ostr_\langle \cdot \rangle'(';
  e.lhs_->accept(*this);
  ostr_ << e.oper_;
  e.rhs_->accept(*this);
  ostr_\langle \langle \cdot \rangle';
}
```
- We could insert a print method
- 
- 
- 

```
virtual void
PrettyPrinter::operator()(const Bin& e)
{
  ostr_\langle \cdot \rangle'(';
  e.lhs_->accept(*this);
  ostr_ << e.oper_;
  e.rhs_->accept(*this);
  ostr_\langle \langle \cdot \rangle';
}
```
- We could insert a print method
- **But that's not nice**
- 
- 

K ロ ▶ K @ ▶ K 경 ▶ K 홍 ▶ ...

```
virtual void
PrettyPrinter::operator()(const Bin& e)
{
  ostr_\langle \cdot \rangle':
  e.lhs_->accept(*this);
  ostr_ << e.oper_;
  e.rhs_->accept(*this);
  ostr_\langle \langle \cdot \rangle';
}
```
- We could insert a print method
- **But that's not nice**
- We can use the operator<<
- 

K ロ ▶ K @ ▶ K 경 ▶ K 홍 ▶ ...

```
virtual void
PrettyPrinter::operator()(const Bin& e)
{
  ostr \langle \cdot | \cdot \rangle:
  e.lhs_->accept(*this);
  ostr_ << e.oper_;
  e.rhs_->accept(*this);
  ostr_\langle \langle \cdot \rangle';
}
```
- We could insert a print method
- **But that's not nice**
- We can use the operator<<
- But we no longer can pass additional arguments

 $\left\{ \begin{array}{ccc} 4 & 0 & 0 \\ 0 & 0 & 1 \end{array} \right.$ 

```
virtual void
PrettyPrinter::operator()(const Bin& e)
{
  ostr \langle \cdot | \cdot \rangle:
  e.lhs_->accept(*this);
  ostr_ << e.oper_;
  e.rhs_->accept(*this);
  ostr_\langle \langle \cdot \rangle';
}
```
- We could insert a print method
- **But that's not nice**
- We can use the operator<<
- But we no longer can pass additional arguments

**◆ロト → 何ト → ヨト → ヨト** →

**o** Unless...

```
virtual void
PrettyPrinter::operator()(const Bin& e)
{
  ostr \langle \cdot | \cdot \rangle:
  e.lhs_->accept(*this);
  ostr_ << e.oper_;
  e.rhs_->accept(*this);
  ostr_\langle \langle \cdot \rangle';
}
```
- We could insert a print method
- **But that's not nice**
- We can use the operator<<
- But we no longer can pass additional arguments
- Unless... we can put data in the stream

 $\left\{ \begin{array}{ccc} 4 & 0 & 0 \\ 0 & 0 & 1 \end{array} \right.$ 

## **•** Implement default behaviors (DefaultVisitor, DefaultConstVisitor)

- Implement default behaviors (DefaultVisitor, DefaultConstVisitor)
- Overloaded virtual member functions must be imported. class Renamer : public DefaultVisitor  $\left\{ \right.$ public: typedef DefaultVisitor super\_type; using super\_type::operator(); //... }

( ロ ) ( <sub>-</sub> ( @ ) ( ( ≥ ) ( ≥ ) ( )

#### • Specialize behaviors

```
(DesugarVisitor < Cloner, overload::TypeChecker <type::TypeChecker, ...)
void TypeChecker::operator()(ast::LetExp& e)
{
  // The type of a LetExp is that of its body.
  super_type::operator()(e);
  type_default(e, type(e.body_get()));
}
```
 $\mathcal{A} \oplus \mathcal{B} \rightarrow \mathcal{A} \oplus \mathcal{B} \rightarrow \mathcal{A} \oplus \mathcal{B} \rightarrow \cdots$ 

#### • Specialize behaviors

```
(DesugarVisitor < Cloner, overload::TypeChecker <type::TypeChecker, ...)
void TypeChecker::operator()(ast::LetExp& e)
{
  // The type of a LetExp is that of its body.
  super_type::operator()(e);
  type_default(e, type(e.body_get()));
}
```
## Use C++ templates to factor (e.g., DefaultVisitor and DefaultConstVisitor)

 $A \oplus A \rightarrow A \oplus A \rightarrow A \oplus A \rightarrow A$ 

#### Work and traversal are still too heavily interrelated

 $\rightarrow$  Create visitors from basic traversal bricks: combinators [\[Visser, 2001\]](#page-185-0).

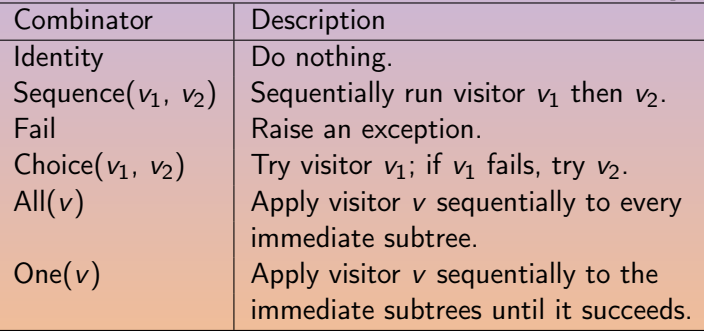

 $\mathbf{A} = \mathbf{A} \times \mathbf{B} + \mathbf{A} \times \mathbf{B} + \mathbf{A}$ 

• Combine them to create visiting strategies.

 $Twice(v) := Sequence(v, v)$  $Try(v) := Choice(v, Identity)$  $TopDown(v) := Sequence(v, All(TopDown(v)))$  $BottomUp(v) := Sequence(All(BottomUp(v)), v)$ 

**E KENKENK (BN KD)** 

<span id="page-126-0"></span>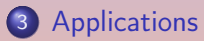

- **•** [Desugaring](#page-127-0)
- **•** [Existing Tools](#page-137-0)

#### 4 [The Case of the Tiger Compiler](#page-151-0)

 $\leftarrow$  m  $\rightarrow$ 

 $4$  (日 )  $4$  (日 )  $4$  (日 )

<span id="page-127-0"></span>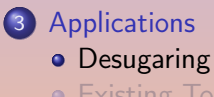

- **[Existing Tools](#page-137-0)**
- 4 [The Case of the Tiger Compiler](#page-151-0)

A. Demaille, E. Renault, R. Levillain **[Abstract Syntax Trees](#page-0-0)** 66 / 96, 96 / 96

 $\leftarrow$  m  $\rightarrow$ 

 $\left\{ \bigoplus_k k \mid k \in \mathbb{R} \right\}$  ,  $\left\{ k \in \mathbb{R} \right\}$ 

# Curryfication  $\lambda xy.e \Rightarrow \lambda x.(\lambda y.e)$

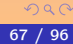

@ ▶ ( 동 ) ( 동 ) .

Curryfication  $\lambda xy.e \Rightarrow \lambda x.(\lambda y.e)$ Local variables let  $x = e_1$  in  $e_2 \Rightarrow (\lambda x. e_2).e_1$ 

A. Demaille, E. Renault, R. Levillain **[Abstract Syntax Trees](#page-0-0)** 67 / 96, 67 / 96

 $\Omega$ 

@ ▶ ( 홍 ▶ ( 홍 ▶ )

Curryfication  $\lambda xy.e \Rightarrow \lambda x.(\lambda y.e)$ Local variables let  $x = e_1$  in  $e_2 \Rightarrow (\lambda x. e_2).e_1$ Core Languages A sound basis.

 $\Omega$ 

@ ▶ ( 동 ) ( 동 ) ...

## Quicksort in Haskell qsort  $[]$  =  $[]$ qsort  $(x:xs) = qsort lt_x + [x] + qsort ge_x$ where  $lt_x = [y \mid y \le -xs, y \le x]$  $ge_x = [y \mid y \le -xs, x \le -y]$

A. Demaille, E. Renault, R. Levillain **[Abstract Syntax Trees](#page-0-0)** 68 / 96 / 96 / 96

 $\mathbf{A} \equiv \mathbf{A} + \mathbf{A} + \mathbf{B} + \mathbf{A} + \mathbf{B} + \mathbf{A} + \mathbf{B} + \mathbf{A} + \mathbf{B} + \mathbf{A} + \mathbf{B} + \mathbf{A} + \mathbf{B} + \mathbf{A} + \mathbf{B} + \mathbf{A} + \mathbf{B} + \mathbf{A} + \mathbf{B} + \mathbf{A} + \mathbf{B} + \mathbf{A} + \mathbf{B} + \mathbf{A} + \mathbf{B} + \mathbf{A} + \mathbf{B} + \mathbf{A} + \mathbf{B} + \mathbf{A} + \math$ 

 $OQ$ 

## **Sugared**

#### $[(x,y) | x \leftarrow [1..6], y \leftarrow [1..x], x+y \leftarrow 10]$

$$
\begin{aligned}\n\text{filter } p \text{ (concat (map (\x -> \text{map } (\x y -> (x, y)))} \\
& [1..x]) [1..6])) \\
\text{where } p \text{ (x, y)} &= x + y < 10\n\end{aligned}
$$

A. Demaille, E. Renault, R. Levillain [Abstract Syntax Trees](#page-0-0) 69 / 96 / 96 / 96

 $\mathbf{E} = \mathbf{A} \mathbf{E} \mathbf{y} + \mathbf{A} \mathbf{E} \mathbf{y} + \mathbf{A} \mathbf{E} \mathbf{y} + \mathbf{A} \mathbf{D} \mathbf{y}$ 

 $QQQ$ 

## Sugared

$$
[(x,y) | x \leftarrow [1..6], y \leftarrow [1..x], x+y \leftarrow 10]
$$

## Desugared

filter p (concat (map (
$$
\times
$$
 -> map ( $\vee$  y -> (x,y))  
 [1..x]) [1..6]))  
where p (x,y) = x+y < 10

 $\equiv$ 

# **Desugaring**

```
• Interferences with error messages, e.g., during type checking:
    % echo '"true" | 42' | tc -T -
    standard input:1.1-6: type mismatch
      condition type: string
      expected type: int
```
## Similarly with CPP

 $\mathbf{E} = \mathbf{A} \mathbf{E} \mathbf{y} + \mathbf{A} \mathbf{E} \mathbf{y} + \mathbf{A} \mathbf{E} \mathbf{y} + \mathbf{A} \mathbf{D} \mathbf{y}$ 

# **Desugaring**

```
• Interferences with error messages, e.g., during type checking:
    % echo '"true" | 42' | tc -T -
    standard input:1.1-6: type mismatch
      condition type: string
      expected type: int
```

```
• The code the type-checker actually saw:
    % echo '"true" | 42' | tc -XA -
    /* == Abstract Syntax Tree. == */
```

```
function \text{main}() =(
          (if "true"
             then 1
             else (42 \Leftrightarrow 0);
          ()
        )
Similarly with CPP
```
(ロ) (@) (경) (경) (경) 경

# **Desugaring**

```
• Interferences with error messages, e.g., during type checking:
    % echo '"true" | 42' | tc -T -
    standard input:1.1-6: type mismatch
      condition type: string
      expected type: int
```

```
• The code the type-checker actually saw:
    % echo '"true" | 42' | tc -XA -
    /* == Abstract Syntax Tree. == */
```

```
function \text{main}() =(
          (if "true"
             then 1
             else (42 \Leftrightarrow 0);
          ()
        )
Similarly with CPP
```
 $\mathcal{A} \oplus \mathcal{B} \rightarrow \mathcal{A} \oplus \mathcal{B} \rightarrow \mathcal{A} \oplus \mathcal{B} \rightarrow \mathcal{B}$ 

<span id="page-137-0"></span>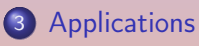

- **•** [Desugaring](#page-127-0)
- **•** [Existing Tools](#page-137-0)

## 4 [The Case of the Tiger Compiler](#page-151-0)

 $\leftarrow$  m  $\rightarrow$ 

 $\begin{array}{cccccccccccccc} \ast & \text{dP} & \ast & \ast & \text{d} & \text{e} & \ast & \ast & \text{e} & \text{e} & \ast \end{array}$ 

E

- built in generation of various hooks, including for visitors
- **•** generation of visitor skeletons

**◆ロト → 何ト → ヨト → ヨト** →

E

The approach that we take with "treecc" is similar to that used by "yacc". A simple rule-based language is devised that is used to describe the intended behaviour declaratively. Embedded code is used to provide the specific implementation details. A translator then converts the input into source code that can be compiled in the usual fashion.

 $\mathbb{R}^d \times \mathbb{R}^d \xrightarrow{\mathbb{R}^d} \mathbb{R}^d \xrightarrow{\mathbb{R}^d} \mathbb{R}^d \xrightarrow{\mathbb{R}^d} \mathbb{R}^d \xrightarrow{\mathbb{R}^d} \mathbb{R}^d$ 

The approach that we take with "treecc" is similar to that used by "yacc". A simple rule-based language is devised that is used to describe the intended behaviour declaratively. Embedded code is used to provide the specific implementation details. A translator then converts the input into source code that can be compiled in the usual fashion.

The translator is responsible for generating the tree building and walking code, and for checking that all relevant operations have been implemented on the node types. Functions are provided that make it easier to build and walk the tree data structures from within a "yacc" grammar and other parts of the compiler.

 $\left( \frac{1}{2} \right)$   $\left( \frac{1}{2} \right)$   $\left( \frac{1}{2} \right)$   $\left( \frac{1}{2} \right)$ 

# Treecc: a simple example for expressions [\[tre, \]](#page-183-0)

Yacc grammar

%token INT FLOAT  $\frac{9}{6}$ expr: INT | FLOAT | '(' expr ')' | expr '+' expr | expr '-' expr | expr '\*' expr | expr '/' expr | '-' expr ;

K ロ ▶ K @ ▶ K 홍 ▶ K 홍 ▶ ...

 $\equiv$ 

## Treecc: a simple example for expressions (cont). [\[tre, \]](#page-183-0)

 $\begin{array}{cccccccccccccc} \ast & \mathbf{G}^{\mathrm{I}} & \ast & \ast & \Xi & \ast & \ast & \Xi & \ast \end{array}$ 

 $QQQ$ 

```
%node expression %abstract %typedef
% node binary expression % abstract = {
  expression* expr1;
  expression* expr2;
}
% node unary expression % abstract = \{expression* expr;
}
%node intnum expression = {
  int num;
}
%node floatnum expression = {
  float num;
}
%node plus binary
%node minus binary
%node multiply binary
%node divide binary
%node negate unary
Abstract Syntax Trees 75 / 96
```
# Treecc: a simple example for expressions [\[tre, \]](#page-183-0)

Yacc grammar augmented to build the parse tree

```
%union {
    expression* node; int inum; float fnum;
}
%token <inum> INT
%token <fnum> FLOAT
%type <node> expr
\frac{9}{2}expr: INT {\$}\ = intnum\_create(\$1);\left[ FLOAT \left[ $$ = floatnum_create($1); }
    | '( expr ')' \{ $ $ $ = $2; }
    | \text{expr } ' +' \text{expr } | \ \{\$ \ = plus_create($1, $3); }
    | expr '-' expr { $$ = minus_create($1, $3); }
    \vert expr '*' expr { \ = multiply_create(\1, \3); }
    | \text{ expr } ' \rangle' \text{ expr } \{ \$ \$ = \text{divide\_create}(\$1, \$3); \}| '-' \exp r { \ = negate_create(\2); }
    ;
```
(ロ) (何) (日) (日) (日)
$\overline{f}$   $\rightarrow$   $\overline{f}$   $\rightarrow$   $\overline{f}$   $\rightarrow$   $\overline{f}$   $\rightarrow$ 

The software is free software in the spirit of the GNU manifesto and is revolutionary in the freedoms that it intends on granting to its users.

**伊 ト イヨ ト イヨ ト** 

The software is free software in the spirit of the GNU manifesto and is revolutionary in the freedoms that it intends on granting to its users.

Originally the GCC "C" compiler, but supports Perl, Bison, M4, Bash, C#, Java, C++, Fortran, Objective C, Lisp and Scheme. [\[DuPont, 2004\]](#page-184-0)

 $\mathcal{A}(\bigoplus \mathbb{R}^n) \otimes \mathcal{A}(\mathbb{R}^n) \otimes \mathcal{A}(\mathbb{R}^n) \otimes \mathcal{A}(\mathbb{R}^n)$ 

The software is free software in the spirit of the GNU manifesto and is revolutionary in the freedoms that it intends on granting to its users.

Originally the GCC "C" compiler, but supports Perl, Bison, M4, Bash, C#, Java, C++, Fortran, Objective C, Lisp and Scheme. [\[DuPont, 2004\]](#page-184-0)

According to some, a threat to Free Software.

- **ィロ** ▶ イヨ ▶ イヨ ▶ イヨ ▶

C++ has become a popular and powerful language, but parsing it is a very challenging problem. This has discouraged the development of tools meant to work directly with the language.

 $\mathbb{R}^d \times \mathbb{R}^d \xrightarrow{\mathbb{R}^d} \mathbb{R}^d \xrightarrow{\mathbb{R}^d} \mathbb{R}^d \xrightarrow{\mathbb{R}^d} \mathbb{R}^d \xrightarrow{\mathbb{R}^d} \mathbb{R}^d$ 

C++ has become a popular and powerful language, but parsing it is a very challenging problem. This has discouraged the development of tools meant to work directly with the language.

There is one open-source  $C++$  parser, the  $C++$  front-end to GCC, which is currently able to deal with the language in its entirety. The purpose of the GCC-XML extension is to generate an XML description of a C++ program from GCC's internal representation.

 $(1 - \epsilon)$  .  $(1 - \epsilon)$  .  $(1 - \epsilon)$ 

C++ has become a popular and powerful language, but parsing it is a very challenging problem. This has discouraged the development of tools meant to work directly with the language.

There is one open-source  $C++$  parser, the  $C++$  front-end to GCC, which is currently able to deal with the language in its entirety. The purpose of the GCC-XML extension is to generate an XML description of a C++ program from GCC's internal representation.

Since XML is easy to parse, other development tools will be able to work with  $C++$  programs without the burden of a complicated C++ parser. [\[King, 2004\]](#page-184-1)

- 4 日 ▶ - 4 円 ▶ - 4 三 ▶ - 4 三 ▶ -

<span id="page-151-0"></span>

#### 3 [Applications](#page-126-0)

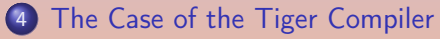

- **o** [The ast](#page-152-0)
- **[Syntactic Sugar](#page-157-0)**
- **o** [Visitors](#page-164-0)

 $\leftarrow$  m  $\rightarrow$ 

 $\left\{ \bigoplus_k k \mid k \in \mathbb{R} \right\}$  ,  $\left\{ k \in \mathbb{R} \right\}$ 

<span id="page-152-0"></span>2 [Algorithms on trees: Traversals](#page-29-0)

#### 3 [Applications](#page-126-0)

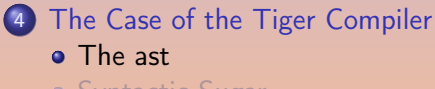

- **[Syntactic Sugar](#page-157-0)**
- [Visitors](#page-164-0)

 $4\equiv 1+4\overline{B}+4\overline{B}+4\overline{B}+$ 

E

### Tiger Abstract Syntax

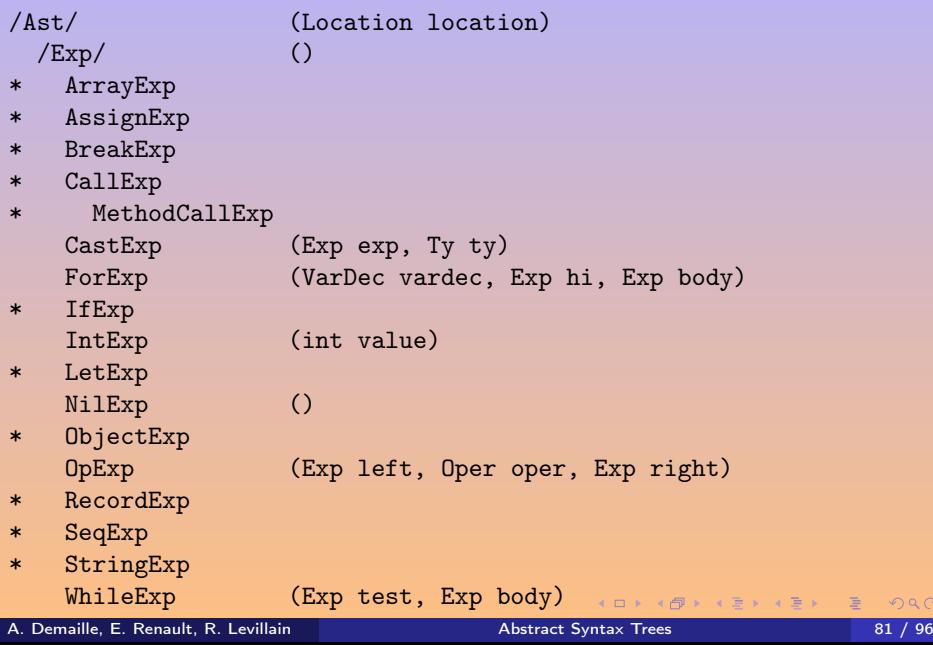

 $2Q$ 

#### Tiger Abstract Syntax

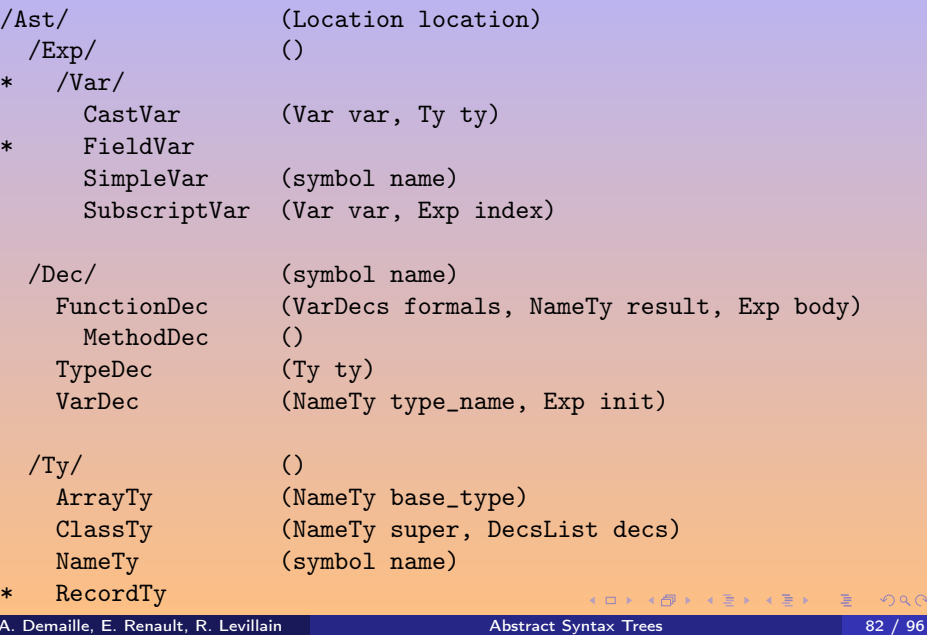

 $QQ$ 

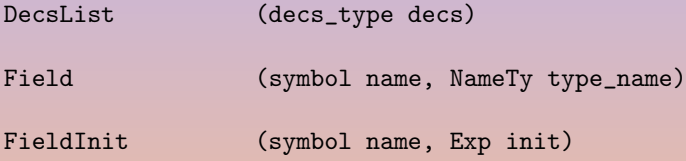

**K ロ ▶ K 御 ▶ K 君 ▶ K 君 ▶** ...

重

#### Tiger Abstract Syntax

Some of these classes also derive from other classes.

```
/Escapable/
 VarDec (NameTy type_name, Exp init)
/Typable/
 /Dec/ (symbol name)
 /Exp/ ()
 /\text{Ty}/ ()
/TypeConstructor/
 /Tv/ ()
 FunctionDec (VarDecs formals, NameTy result, Exp body)
 TypeDec (Ty ty)
```
**◆ロ→ → 伊→ → ヨ→ → ヨ→ → ヨ** 

<span id="page-157-0"></span>2 [Algorithms on trees: Traversals](#page-29-0)

#### 3 [Applications](#page-126-0)

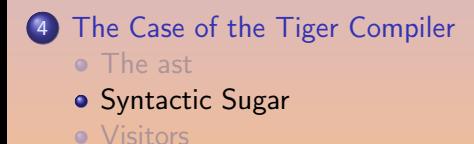

 $\leftarrow$  m  $\rightarrow$ 

 $\mathcal{A} \oplus \mathcal{B} \rightarrow \mathcal{A} \oplus \mathcal{B} \rightarrow \mathcal{A} \oplus \mathcal{B}$ 

#### Light  $\bullet$  if then

- 
- 
- -
	-
	-
- 
- 
- 
- 
- 

**K ロ ▶ ( 伊 ) ( モ ) ( モ )** 

E

Light  $\bullet$  if then

- Regular Unary -
	- $\bullet$  & and  $\bullet$
	- Beware of ( exp ) vs. ( exps )
	- Declarations (Types and Functions)
	- -
		-
		-

K ロ ▶ K 倒 ▶ K 差 ▶ K 差 ▶ ...

E

<span id="page-160-0"></span>Light  $\bullet$  if then

- Regular Unary -
	- $\bullet$  & and  $\bullet$
	- Beware of (exp ) vs. (exps )
	- Declarations (Types and Functions)
	- $Extra$  of or
		- - $\bullet$  ?: as in GNU C (a ?: b)
			- o where
			- **•** Function overload

**◆ロト → 伊ト → ヨト → ヨト** →

 $\equiv$ 

#### <span id="page-161-0"></span>**Desugaring**

#### Desugaring in Abstract Syntax

```
exp: exp "&" exp
{
  $ = new IfExp(@$, $1,
                 new OpExp(©$,$3, OpExp::ne, new IntExp(©2, 0)),
                 new IntExp(02, 0));
}
```
## Tweast: Text With Embedded Abstract Syntax [Tr](#page-160-0)e[es](#page-162-0)

## <span id="page-162-0"></span>**Desugaring**

#### Desugaring in Abstract Syntax

```
exp: exp "&" exp
{
  $ = new IfExp(@$, $1,
                 new OpExp(©$,$3, OpExp::ne, new IntExp(©2, 0)),
                 new IntExp(02, 0));
}
```
#### Desugaring in Concrete Syntax

```
exp: exp "&" exp
{
  $$ = parse::parse(parse::Tweast() <<
     "if " << $1 << " then " << $3 << "<> 0 else 0");
}
```
## Tweast: Text With Embedded Abstract Syntax [Tr](#page-161-0)e[es](#page-163-0)

## <span id="page-163-0"></span>**Desugaring**

#### Desugaring in Abstract Syntax

```
exp: exp "&" exp
{
  $ = new IfExp(@$, $1,
                 new OpExp(@$,$3, OpExp::ne, new IntExp(@2, 0)),
                 new IntExp(02, 0));
}
```
#### Desugaring in Concrete Syntax

```
exp: exp "&" exp
{
  $$ = parse::parse(parse::Tweast() <<
     "if " << $1 << " then " << $3 << "<> 0 else 0");
}
```
# Tweast: Text With Embedded Abstract Syntax [Tr](#page-162-0)e[es](#page-164-0)

A. Demaille, E. Renault, R. Levillain [Abstract Syntax Trees](#page-0-0) 87 / 96

<span id="page-164-0"></span>2 [Algorithms on trees: Traversals](#page-29-0)

#### 3 [Applications](#page-126-0)

#### 4 [The Case of the Tiger Compiler](#page-151-0)

- o [The ast](#page-152-0)
- **[Syntactic Sugar](#page-157-0)**
- **o** [Visitors](#page-164-0)

**K ロ ▶ (イラ ▶ (モ ) → (モ )** 

E

#### Every single AST node needs accept.

```
ast/let-exp.cc
```

```
void LetExp::accept(ConstVisitor& v) const
{
  v(*this):
}
void LetExp::accept(Visitor& v)
{
  v(*this);
}
```
This can be factored by inheritance [\[Alexandrescu, 2001\]](#page-183-0).

 $\sqrt{2}$  )  $\sqrt{2}$  )  $\sqrt{2}$ 

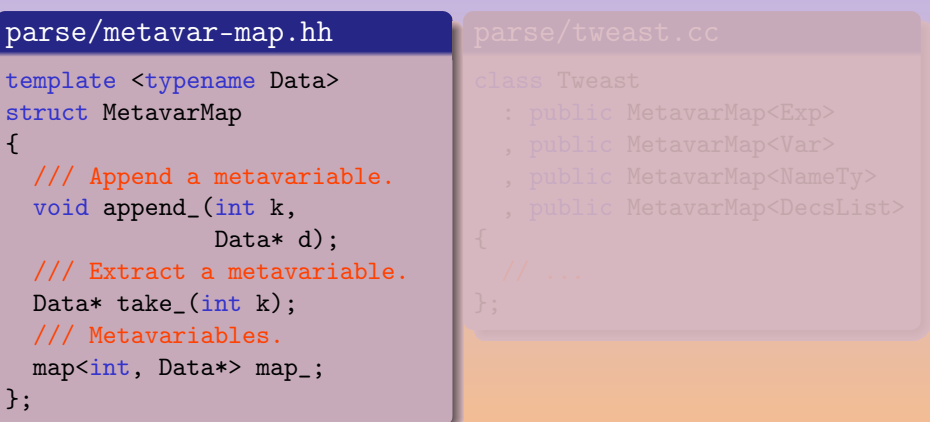

È

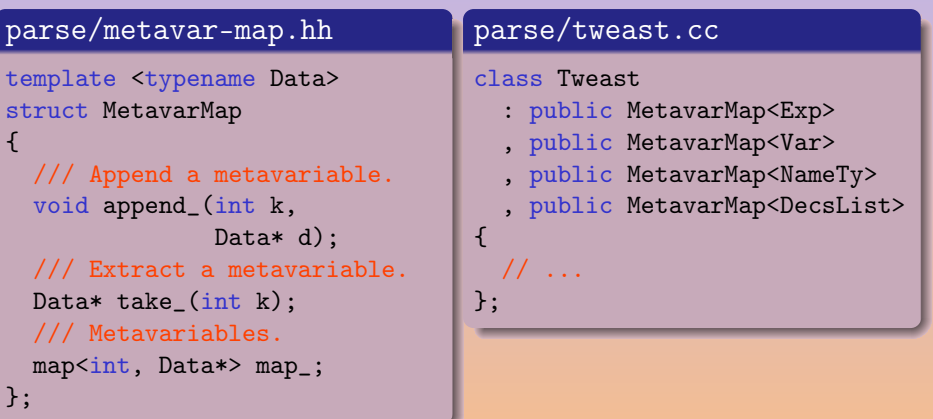

Ē,

#### PrettyPrinter Pretty-printer

 $\mathbb{R}^d \times \mathbb{R}^d \xrightarrow{\mathbb{R}^d} \mathbb{R}^d \xrightarrow{\mathbb{R}^d} \mathbb{R}^d \xrightarrow{\mathbb{R}^d} \mathbb{R}^d \xrightarrow{\mathbb{R}^d} \mathbb{R}^d$ 

# PrettyPrinter Pretty-printer Binder Bind uses to declarations

A. Demaille, E. Renault, R. Levillain [Abstract Syntax Trees](#page-0-0) 81 / 96

 $\Omega$ 

 $\mathbf{F} = \mathbf{A} \cdot \mathbf{B} + \mathbf{B} \cdot \mathbf{A} \cdot \mathbf{B} + \mathbf{B}$ 

# PrettyPrinter Pretty-printer Binder Bind uses to declarations Renamer Unique names

 $\Omega$ 

 $\mathbf{F} = \mathbf{A} \cdot \mathbf{B} + \mathbf{B} \cdot \mathbf{A} \cdot \mathbf{B} + \mathbf{B}$ 

PrettyPrinter Pretty-printer Binder Bind uses to declarations Renamer Unique names TypeChecker Annotate nodes with their type

A. Demaille, E. Renault, R. Levillain [Abstract Syntax Trees](#page-0-0) 1994 / 96

 $\Omega$ 

 $\mathbb{R}^d \times \mathbb{R}^d \xrightarrow{\sim} \mathbb{R}^d \times \mathbb{R}^d \xrightarrow{\sim} \mathbb{R}^d \xrightarrow{\sim} \mathbb{R}^d$ 

PrettyPrinter Pretty-printer Binder Bind uses to declarations Renamer Unique names TypeChecker Annotate nodes with their type object::Binder Bind for Object Tiger

A. Demaille, E. Renault, R. Levillain [Abstract Syntax Trees](#page-0-0) 1994 / 96

 $\Omega$ 

 $\mathbb{R}^d \times \mathbb{R}^d \xrightarrow{\sim} \mathbb{R}^d \times \mathbb{R}^d \xrightarrow{\sim} \mathbb{R}^d \xrightarrow{\sim} \mathbb{R}^d$ 

PrettyPrinter Pretty-printer Binder Bind uses to declarations Renamer Unique names TypeChecker Annotate nodes with their type object::Binder Bind for Object Tiger object::TypeChecker Check types for Object Tiger

 $\mathbb{R}^d \times \mathbb{R}^d \xrightarrow{\sim} \mathbb{R}^d \times \mathbb{R}^d \xrightarrow{\sim} \mathbb{R}^d \xrightarrow{\sim} \mathbb{R}^d$ 

PrettyPrinter Pretty-printer Binder Bind uses to declarations Renamer Unique names TypeChecker Annotate nodes with their type object::Binder Bind for Object Tiger object::TypeChecker Check types for Object Tiger overload::Binder Bind for overloaded Tiger

 $\mathbb{R}^d \times \mathbb{R}^d \times \mathbb{R}^d \times \mathbb{R}^d \times \mathbb{R}^d \times \mathbb{R}^d$ 

PrettyPrinter Pretty-printer Binder Bind uses to declarations Renamer Unique names TypeChecker Annotate nodes with their type object::Binder Bind for Object Tiger object::TypeChecker Check types for Object Tiger overload::Binder Bind for overloaded Tiger overload::TypeChecker Check types for overloaded Tiger

# object::DesugarVisitor Desugar Object Tiger code into the non-object core

A. Demaille, E. Renault, R. Levillain [Abstract Syntax Trees](#page-0-0) 1992 / 96

 $\Omega$ 

個→ (目) (目)

object::DesugarVisitor Desugar Object Tiger code into the non-object core DesugarVisitor Handling syntactic sugar

 $\mathbb{R}^d \times \mathbb{R}^d \xrightarrow{\sim} \mathbb{R}^d \times \mathbb{R}^d \xrightarrow{\sim} \mathbb{R}^d \times \mathbb{R}^d \xrightarrow{\sim} \mathbb{R}^d \times \mathbb{R}^d \xrightarrow{\sim} \mathbb{R}^d \times \mathbb{R}^d \xrightarrow{\sim} \mathbb{R}^d \times \mathbb{R}^d \xrightarrow{\sim} \mathbb{R}^d \times \mathbb{R}^d \xrightarrow{\sim} \mathbb{R}^d \times \mathbb{R}^d \xrightarrow{\sim} \mathbb{R}^d \times \mathbb{R}^d \xrightarrow{\sim} \mathbb{$ 

# object::DesugarVisitor Desugar Object Tiger code into the non-object core DesugarVisitor Handling syntactic sugar BoundCheckingVisitor Bounds checking

A. Demaille, E. Renault, R. Levillain [Abstract Syntax Trees](#page-0-0) 61 and 1921 96

 $\mathbb{R}^d \times \mathbb{R}^d \xrightarrow{\sim} \mathbb{R}^d \times \mathbb{R}^d \xrightarrow{\sim} \mathbb{R}^d \times \mathbb{R}^d \xrightarrow{\sim} \mathbb{R}^d \times \mathbb{R}^d \xrightarrow{\sim} \mathbb{R}^d \times \mathbb{R}^d \xrightarrow{\sim} \mathbb{R}^d \times \mathbb{R}^d \xrightarrow{\sim} \mathbb{R}^d \times \mathbb{R}^d \xrightarrow{\sim} \mathbb{R}^d \times \mathbb{R}^d \xrightarrow{\sim} \mathbb{R}^d \times \mathbb{R}^d \xrightarrow{\sim} \mathbb{$ 

object::DesugarVisitor Desugar Object Tiger code into the non-object core DesugarVisitor Handling syntactic sugar BoundCheckingVisitor Bounds checking Inliner Function inlining

 $\mathbf{A} = \mathbf{A} \times \mathbf{B} + \mathbf{A} \times \mathbf{B} + \mathbf{A}$
object::DesugarVisitor Desugar Object Tiger code into the non-object core DesugarVisitor Handling syntactic sugar BoundCheckingVisitor Bounds checking Inliner Function inlining Pruner Remove useless function definitions

@ ▶ ( 홍 ) ( 홍 ) (

object::DesugarVisitor Desugar Object Tiger code into the non-object core DesugarVisitor Handling syntactic sugar BoundCheckingVisitor Bounds checking Inliner Function inlining Pruner Remove useless function definitions EscapesVisitor Escaping variables

 $\mathbf{A} = \mathbf{A} \cdot \mathbf{B} + \mathbf{A} \cdot \mathbf{B} + \mathbf{A} \cdot \mathbf{B}$ 

object::DesugarVisitor Desugar Object Tiger code into the non-object core DesugarVisitor Handling syntactic sugar BoundCheckingVisitor Bounds checking Inliner Function inlining Pruner Remove useless function definitions EscapesVisitor Escaping variables Translator Conversion to HIR

 $\mathbb{R}^d \times \mathbb{R}^d \times \mathbb{R}^d \times \mathbb{R}^d \times \mathbb{R}^d \times \mathbb{R}^d$ 

# Bibliography I

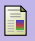

# Tree Compiler-Compiler.

The DotGNU Project.

<http://dotgnu.org/treecc/treecc.html>.

H Alexandrescu, A. (2001).

Modern C++ Design: Generic Programming and Design Patterns Applied. Addison-Wesley.

- ASN.1 Consortium (2003). The ASN.1 Consortium. <http://www.asn1.org/>.
- h Centrum voor Wiskunde en Informatica (2004). The ATerm Library. [http:](http://www.cwi.nl/htbin/sen1/twiki/bin/view/SEN1/ATermLibrary)

[//www.cwi.nl/htbin/sen1/twiki/bin/view/SEN1/ATermLibrary](http://www.cwi.nl/htbin/sen1/twiki/bin/view/SEN1/ATermLibrary).

E

AD → → 三 → → → AD

Dubuisson, O. (2003). H The ASN.1 Information Site. <http://asn1.elibel.tm.fr/en/>.

H DuPont, J. M. (2004). The Introspector Project.

<http://introspector.sourceforge.net/>.

King, B. (2004). H Gcc-xml. <http://gccxml.org>.

@ ▶ ( 동 ) ( 동 ) ...

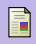

## Visser, E. (1995).

## A family of syntax definition formalisms.

In van den Brand, M. G. J. et al., editors, ASF+SDF'95. A Workshop on Generating Tools from Algebraic Specifications, pages 89–126. Technical Report P9504, Programming Research Group, University of Amsterdam.

## **No. 3. Visser, J. (2001).**

## Visitor combination and traversal control.

ACM SIGPLAN Notices, 36(11):270–282. OOPSLA 2001 Conference Proceedings: Object-Oriented Programming Systems, Languages, and Applications.

### Weatherley, R. (2002).

Treecc: An aspect-oriented approach to writing compilers. [http://dotgnu.org/treecc\\_essay.html](http://dotgnu.org/treecc_essay.html).

- 4 日 ▶ - 4 円 ▶ - 4 三 ▶ - 4 三 ▶ -

#### h Yu, Y. and D'Hollander, E. (2003). YAXX: YAcc eXtension to XML, a user manual. <http://yaxx.sourceforge.net/>.

 $\blacksquare$ 

E

 $\sqrt{2}$  )  $\sqrt{2}$  )  $\sqrt{2}$